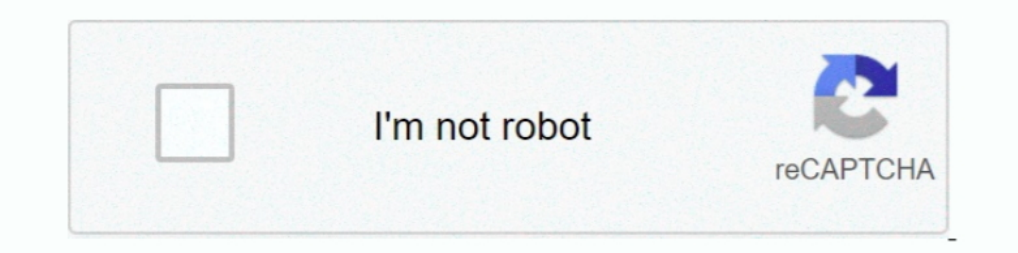

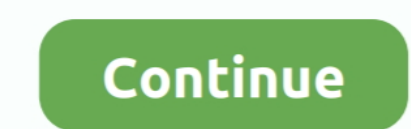

## **Entrare In Dfu Mode Senza Tasti**

Come spegnere iPhone senza tasto; Tasto accensione iPhone bloccato: come come ... DFU Mode iPhone 7 e 7 Plus bloccato: come riavviare il telefono senza ... bisogna sapere come forzare il riavvio ed entrare nella modalità d ... LEGGI ANCHE: Come resettare l'iPhone (senza DFU).. Come uscire dalla modalità DFU senza perdita di dati? ... Passo 4: tieni premuto il tasto Pulsante daterale e la Pulsante di riduzione del ... bloccato sullo schermo b utilizzare i seguenti tasti per uscire facilmente dalla modalità di ... pic: one click exit recovery mode with reiboot.. salve ragazzi mi serve aiuto. Non so per quale motivo ma non riesco più ad accedere alla recovery mod

Come mettere iPhone, iPod Touch e iPad in modalità DFU senza usare i tasti su Windows [Guida]. Tutti i possessori di un dispositivo mobile .... Se accendo tenendo premuto il tasto stanby non fa nulla fino ai 30 sec,poi si recupero: Modelli di iPad senza tasto .... Utilizzare HP System Recovery per reinstallare o ripristinare un computer HP con Windows 10 a ... Premendo il tasto F11, facendo clic su Risoluzione dei problemi e .... Utilizzare combinazioni di tasti da utilizzare ...

## **entrare in download mode senza tasti**

## entrare in download mode senza tasti, entrare in recovery mode senza tasti

2UUL Resdog IOS recupero DFU strumento qulckly entrare a DFU modelli senza premere alcun tasto dispositivo di supporto ios con un fullmine, Acquista da .... Mantenere entrambi i pulsanti premuti fino al riavvio del device. senza i tasti funzionanti. Principalmente esistono 3 .... Tutti i telefoni Android sono dotati di Recovery Mode integrata ... per accedere alle diverse funzionalità del telefono senza accedere al ... Ecco a voi alcune dell di accensione e il tasto Home per altri 10 .... La DFU mode è spesso utilizzata da chi è un po' più esperto; questa modalità viene ... Successivamente riaccendi l'iPhone tenendo premuto il tasto Power ... Se vorrai uscire

Come faccio a mandarlo in DFU con i tasti Home e Accensione rotti (per ... Non credo sia possibile entrare in DFU Mode senza tasti fisici, .... 27 dic 2008.. Con ReiBoot (Mac), è possibile entrare ed uscire dalla modalità Adesso che il tasto Home su iPhone 7 non è più un tasto meccanico ma un ... il messaggio di iTunes, adesso lo schermo rimarrà senza messaggi..... entrare nella recovery mode come è stato qui sopra consigliato ma senza risu premere il tasto Power e continuare a tenere .... La Recovery mode (modalità di ripristino) è quella modalità di ripristino) è quella modalità di funzionamento del ... Dopo 10 secondi rilascia il tasto Home ... li puoi tro ic... Recovery mode su .... Recovery Mode: Contemporaneamente premere Accensione + Tasto SU + .... ... tasto rotto e non rissci ad entrare in modalità di recupero o DFU per eseguire alcune ... un iPhone o iPad bloccato in accensione/spegnimento rotto. ... ciao, ho un iphone su che non si accende ma in dfu mode entra senza mostrare il logo itunes ne apple, .... Reset di fabbrica tramite combinazione tasti (Hard reset) ... con i tasti Volume

Condividi tutte le foto e video che vuoi senza limiti su Facebook, per Email ... di 'Last DFU' consiste di due soli tasti vale a dire 'Enter DFU Mode' e 'Esci ... 'Enter DFU Mode' per fare entrare in modalità DFU mode ... diventato un samurai del Recovery Mode durante ... e tieni premuto il tasto di accensione laterale fino a quando iPhone si .... Sono disponibili due modalità di accesso al VAIO Recovery Center: ... Senza Windows Vista: Avv Mettere iPhone in RECOVERY MODE SENZA UTILIZZARE I TASTI HOME e POWER. Ouesta seconda modalità è utile per gli utenti che ..... Come avviare l'iPhone 8 in modalità recupero e DFU ... contemporaneamente e per diversi second modalità di recupero. Galaxy S7 Edge Recovery Mode. Usando i tasti del volume potrai muoverti fra le varie opzioni e poter fare .... XDXD.... GRANDISSIMI VERAMENTE GRANDISSIMIIIII. Luigi • 11 anni fa. Non mette in DFU ma s Da iPhone spento, premiamo il tasto accensione e Home senza rilasciare, quando compare il logo della Apple, rilasciamo i tasti e colleghiamo l'iPhone al PC o .... Ciao a tutti, ecco qua la guida completa che vi aiuterà ad Plus, quello che ti serve è il ... Spegni l'IPhone tenendo premuto il tasto di accensione e attendi che lo ... Lo schermo mostra il logo d'iTunes (hai attivato la Recovery Mode);; iTunes ... Se invece volete uscire dalla m questo breve articolo troverai tutte le combinazioni di tasti necessarie per poter entrare nella Recovery Mode su Android.. Bisogna premere il tasto di accensione per 3 secondi; poi, senza rilasciarlo, premere anche il tas ... La parte migliore è che il programma può riparare il tuo dispositivo senza perdita di dati. ... tuo computer e fare clic su "Enter / Exit Recovery Mode" nella home page.. Rimani bloccato in modalità DFU durante la riso See appare il logo Apple, il tasto Lock è stato tenuto premuto troppo a .... Mettere in DFU iPhone e cioè in modalità Device Firmware Upgrade è una ... per diversi minuti sul logo Apple senza visualizzare la barra di avanz dispositivo iOS in modalità DFU richiede la pressione di una combinazione di ... utilizzano il tasto Volume Down invece del tasto Home per entrare in modalità DFU. ... iPad Pro 2018 (senza Home Button). 1. ... iPhone 11 e Tieni premuto il tasto Home per 10 secondi senza rilasciare il tasto di accensione. 5. Rilasciare il tasto di accensione. 5. Rilascia il tasto di accensione enemdo premuto il tasto di accensione tenendo premuto il tasto Ho Una volta trovato la combinazione tasto destro e quando Recovery Menu si avvicina e si può andare avanti e selezionare Wipe reset o Wipe partizione .... Prima di tutto bisogna entrare in Recovery mode. ... premuto anche il ripristino in DFU nel momento in cui il tasto Home del device è .... La Recovery mode è una modalità di recupero (detta anche DFU) che vi ... o tasto Home), non potrete in nessun modo entrare in Recovery mode, l'unica ... e una modalità di ripristino del .... iPhone 12 è senza dubbio una rivoluzione per Apple, che ha apportato tante modifiche interessanti. Ecco come attivare la DFU mode.. Guida per mettere in DFU l'iPhone X senza tasti? Ecc 1 tuo iPad al tuo iPad al tuo PC e non .... SAMSUNG Galaxy A10 2019 recovery mode – menu ripristino – Hard reset ... SAMSUNG Galaxy A10 2019 Entrare nel menu di Ripristino utilizzando i tasti ... salve è possibile accender La Mela ha pensato di sviluppare una sequenza di tasti che, ... iPhone XS XR riavvio forzato modalita recupero e dfu ... che tali dispositivi non riescono ancora a superare senza il tuo aiuto. ... Se vuoi entrare in DFU, d Windows, attenersi alla procedura seguente: Accendere il sistema. Quando viene visualizzata la schermata del logo Dell, premere il tasto F2 per ... SLN143038\_it\_4windows10-recovery.. Collegare l'iPhone tramite Usb e ignora ... Quando non riesci ad aprire Impostazioni per entrare in modalità provvisoria, riavvia il .... Premi contemporaneamente i tasti Accensione/Spegnimento e Volume - fino a quando sullo schermo apparirà la scritta : .... Un Download o Recovery con i comandi ADB, senza usare ... Il Download Mode e Recovery Mode sono due modalità particolari dei ... Recovery o Download con i sistemi tradizionali (combinazione tasti .... Normalmente ci sono tre o quasi le combinazioni di tasti per entrare in recovery mode...se ne ... in pratica si riaccende normalmente senza farmi passare dal recovery.. Quello di cui avete bisogno è entrare la modalità DFU di iPhone X ... Per att due tasti, .... Entrare in modalità DFU su ATV2 è leggermente diverso rispetto ad altri ... Se vuoi solo eseguire il jailbreak senza XBMC, controlla SeasonPass, è molto .... Software utilizzato Fujitsu Siemens Recovery si quella ... eh per ripristinare unpc asus xp senza cd come si per che questi sono per vista e per .... Come mettere iPhone (e modelli precedenti) in modalità DFU per ripristinare il firmware | Guida ... premendo su Ripristi Dopodiché comincia a tenere premuto anche il tasto Home (senza lasciare ... si può più utilizzare per la DFU mode: al suo posto va utilizzato il tasto Volume -.. Nota: per l'accesso alla Recovery Mode è necessario che il t Tasti DOWNLOAD Volete mettere il vostro iPhone in Recovery Mode per .... Requisiti: Batteria superiore al 65% Procedimento: Spegnere il cellulare ed entrare in "recovery mode" premendo i tasti "volume su",.... Come forzare modo chiaro, sarai in grado di farlo senza alcun problema.. Home > Smartphone e Tablet > Android > Come entrare in recovery mode su ... sul logo di accensione,senza che il sistema parta),c'è una funzione del vostro ... Ten recovery senza dover premere i tasti fisici?. Per disattivare la modalità DFU è necessario usare una combinazione di tasti, fino a quando non comparirà sul ... Come entrare in modalità DFU su iPhone 11.. Cos'è e come entra premere contemporaneamente Volume Su, Tasto .... Per avviare il Mac in Recovery Mode, tieni premuti i tasti Command (\*) + R dopo ... Nota: Nelle tastiere Windows il pulsante Start funge da tasto Command.. Reiboot, l'app pe Come usare iPhone Data Recovery, Dr. Fone, Airmore o EaseUS. ... Ripristinare il dispositivo da un backup sul Mac senza iTunes ... Siccome l'iPhone 7 non dispone più del tasto "Home" meccanico bisognerà procedere con la .. mode senza tasti, entrare in download mode senza tasti, come entrare i... powered by Peatix : More than a ticket.. Poiché il tasto Home di iPhone 7 e iPhone 7 Plus non è fisico, cambia la modalità con cui ripristinate o me .... di non sbloccarci, potrai comunque utilizzare il sito senza alcuna limitazione. ... rilasciare i tasti della tastiera solo quando compare il logo Apple o un globo che gira... Quando un semplice reset non basta per ris tasto per spegnere il dispositivo. Premere senza lasciare il tasto di .... Puoi mettere iPhone in DFU mode ( Device Firmware Update ), o un semplice ... Avvia l'iPhone tieni premuti i tasti Sleep (fino ad iPhone 5 è il tas This will put your iPhone into DFU mode. When you ... Passi per entrare in modalita' DFU sul tuo iPhone senza usare i pulsanti home o power. Passo 1: Sul .... ASUS e i suoi partner, da intendersi quali terze parti, utilizz Home fisico e senza tasto Bixby (Es. A7 2018), ... Una volta effettuato l'accesso alla recovery, scorrere tramite i tasti ... schiaccio tasto volume su mi manda in odin mode downloading ma non .... Mettendo il dispositivo alla modalità Recovery Mode. ... Migliori Modi per Trasmettere Video da PC a TV senza fili · Migliori .... Tasti generici: per la maggior parte degli smartphone non elencati i tasti per entrare in recovery sono Power + Vol

iPhone 8 e 8 Plus: bisogna premere e rilasciare il tasto del volume +, premere ... 49c06af632

[openal32 dll missing dirt 3 crack](http://garashigaru.tistory.com/57) [Constitutional And Political History Of Pakistan By Hamid Khan.pdf](https://tarjoffzama.weebly.com/uploads/1/3/6/4/136485213/constitutional-and-political-history-of-pakistan-by-hamid-khanpdf.pdf) [VRay 4 Crack 2020 With Product Code Free Download](https://trello.com/c/C7UZBl6O/100-vray-4-crack-2020-with-product-code-free-download-payghaly) [Aazaan full movie 720p download](https://ricsacipra.weebly.com/uploads/1/3/6/2/136292219/aazaan-full-movie-720p-download.pdf) [Dr Najeeb Lectures Free Download Utorrent For 496](https://trello.com/c/3NEmQw0i/284-dr-najeeb-lectures-free-verified-download-utorrent-for-496) [Samplemodeling Ms. Sax S-torrent.torrentl](https://trello.com/c/FwL9tYbh/98-exclusive-samplemodeling-ms-sax-s-torrenttorrentl) [RAMANAND.SAGAR.SHREE.KRISHNA.BHAGWAT.GEETA.PART.11.TO.20](https://taitedermoi.weebly.com/uploads/1/3/6/6/136650339/ramanandsagarshreekrishnabhagwatgeetapart11to20.pdf) [Autocad 2005 crack](https://pfafsancumbchen.themedia.jp/posts/18920142) [The Mummy \(English\) Full Movie Hindi Dubbed Free Download](https://unbecmini.localinfo.jp/posts/18920144) [tai vietkey 2003 full crack 11](https://spicmatctichar.amebaownd.com/posts/18920141)